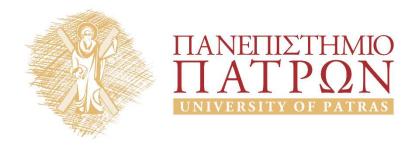

# Introduction to Information Systems and Applications

Course Unit 2: Data processing with python

M. Tzagarakis, V. Daskalou
School of Business Administration
Department of Economics

**Functions and Exceptions** 

## **Functions**

Use your own functions when you are writing the same snippet of code over and over again

```
definition -> def function_name(parameter):
    return -> used to return the value
    call: function_name(parameter)
```

```
#defines a functions that returns average of nums
def calc_avg(num_values):
    if len(num_values)>0:
        return sum(num_values)/len(num_values)
    else:
        return float('nan')
lista = [3,4,5,6,6,7,8,9]
print("Outfunc-1: Average: {0:.2f}".format(calc_avg(lista)))
```

# **Exceptions**

- Robust code must handle errors and exceptions effectively, e.g. program does not throw and error with a division with zero
- Use try-exception block to catch and handle exceptions

# Files

## Datasets in text files

We can use python to process open data in formats like:

- Text files: A text file contains human-readable characters and each line of text is terminated with a special character known as <u>EOL (End of Line)</u> character.
  - Text files use type .txt
- CSV (Comma Separated Value) text files: use "," or ";" as delimiter between columns, or TSV (Tab Separated Value) text files: use tab as delimiter
  - CSV files use type .csv and TSV type .tsv

A user can read the contents of a text file or edit it using a text editor (such as MS notepad)

# Read a text file (1)

```
with open("animals.txt", mode="r", encoding="utf-8") as my_file:
    for line in my_file:
        print(line)

Improvement: print(line.rstrip("\n")) or
    print(line, end='')
Content of file animals.txt

antelope
bear
cat
dog
elephant
fox
```

- file: file name
- mode:
  - w open file for writing (deletes previous content)
  - **r** open file for reading
  - o a open file for writing and append to existing content
- encoding: for text file by different countries we use UTF8

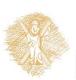

# Read a text file (2)

- myfile.read() -> reads all file lines in one string
   'antelope\nbear\ncat\ndog\nelephant\nfox'
- myfile.readlines() -> reads all lines in a list
  ['antelope', 'bear', 'cat', 'dog', 'elephant', 'fox']
- myfile.read().splitlines() -> reads all lines
  in a string and separates it in lines
  ['antelope\n', 'bear\n', 'cat\n', 'dog\n', 'elephant\n',
   'fox']
- for line in myfile -> reads each line one-by-one in the variable line

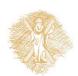

## Read CSV files

#### Centent of file party\_guests.csv

```
"name";"whose";"adults";"children"
"Anne";"Mum's";2;3
"Bod";"Dad's";1;1
"Susan";"Mine";2;2
"Marek";"Brother's";2;0
"Mairy";"Mum's";2;0
```

```
import csv
with open('party_guests.csv', mode='r', newline='',encoding='utf-8') as f:
    reader=csv.reader(f,delimiter=';',quotechar='"', quoting=csv.QUOTE_NONNUMERIC)
    header=next(reader)
    print(header)
    for row in reader:
        print(row)
```

- 1. Use csv module to manage CSV files
- 2. Opens csv with open ()
- 3. Use csv.reader() to read from file. Define delimiter, quotechar and that non-quoted will be floats
- 4. Use for in to access each line one-by-one
- 5. Each row is a list and the value in each column in the list is a list member

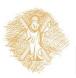

# Read from CSV file: find sums of columns

```
import csv
names=[]
whose friends=[]
adults=[]
childrens=[]
with open('party guests.csv', mode='r', newline='',encoding='utf-8',) as f:
   reader=csv.reader(f,delimiter=';',quotechar='"', quoting=csv.QUOTE NONNUMERIC)
   header=next(reader)
   for row in reader:
          #members of list row are assigned to variables on the left
          #name, whose, nadult, nchildren=row
          name=row[0]
          whose=row[1]
          nadult=row[2]
          nchildren=row[3]
          names.append(name)
          whose friends.append(whose)
          adults.append(nadult)
          childrens.append(nchildren)
print(sum(adults))
print(sum(childrens))
```

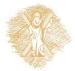

## Write to a CSV file

#### Contents of output file myOutput.csv

```
"name"; "whose"; "adults"; "children"
"Anne"; "Mum's"; 2; 3
"Bod"; "Dad's"; 1; 1
"Susan"; "Mine"; 2; 2
"Marek"; "Brother's"; 2; 0
"Mairy"; "Mum's"; 2; 0
```

```
import csv
data = [['name','whose','adults','children'],\
['Anne','Mum's',2.0,3.0],\
['Bod',"Dad's",1,1]]
with open('myOutput.csv',mode='w', newline='') as myWFile:
    writer = csv.writer(myWFile, delimiter=';',quotechar='"',quoting=csv.QUOTE_NONNUMERIC)
    for line in data:
        writer.writerow(line)
```

- 1. Open output file with open () but with mode=w (write)
- 2. Use csv.writer() to write to output file. Define delimiter, quotechar and that non-quoted chars with be numeric
- 3. Use for in to access each list in output data list (variable data is a list of lists)
- 4. Use method writerow() of writer object to write a line in the output file with the specified format

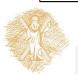

# Read from csv to dictionary (1)

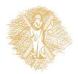

# Read from csv to dictionary (2)

### New issues:

Use of csv.DictReader: Reads in an ordered dictionary each line:

```
OrderedDict([('name', 'Anne'), ('whose', 'Mum's'), ('adults', 2.0), ('children', 3.0)])
```

Use try-except to handle errors

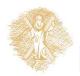